# CUDA Lab

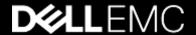

### **CUDA Basics**

In CUDA we usually launch many threads in groups of thread blocks that form a grid.

**GPU Fundamentals** 

local

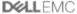

### The Basic CUDA Task

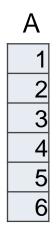

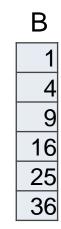

We have 2 Vector and want to add the vectors.

In C we would code:

```
for( I = 0; i<6; i++) {
    c[i]=a[i] + b[i]
}</pre>
```

### **CUDA Threads**

**Threads**: Single execution units that run kernels on the GPU. Similar to CPU threads but there's usually many more of them.

They are sometimes drawn as arrows:

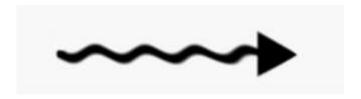

### **Thread Blocks**

Thread Blocks: Thread blocks are a collection of threads. All the threads in any single thread block can communicate.

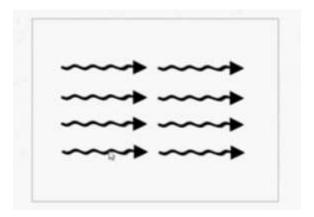

### The Grid

**Grid**: A kernel is launched as a collection of thread blocks called the grid.

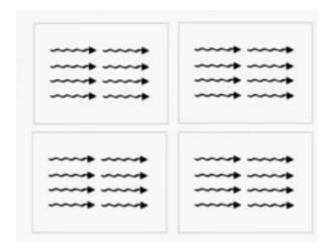

### The Kernel

## **Kernel**: A peace of Code that is executed in parallel threads in the Grid

```
for( I = 0; i<6; i++) {
      c[i]=a[i] + b[i]
}</pre>
```

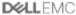

### From GPU Fundamental

### Warps

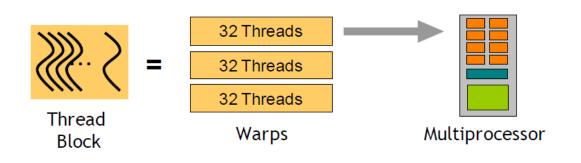

A thread block consists of 32-thread warps

A warp is executed physically in parallel (SIMT) on a multiprocessor

#### Kernel Invocation

The host calls a kernel using a triple chevron <<< >>>, In the chevrons we place the number of blocks and the number of threads per block. The following would launch 100 blocks of 256 threads each (total of 25600 threads):

Some Kernel<<<100, 256>>>(...);

You can start to see the difference between the GPU and the CPU. I don't know what would happen if you launched 25600 threads on a CPU but it wouldn't be good

#### DIM3D Data Structure

Dim3 is a 3d structure or vector type with three integers. x. y and z. You can initialize as many of the three coordinates as you like:

### Each Thread can be individual referenced

Each of the running threads is individual, they know the following:

Threadldx: Thread index with.in the block

blockldx: Block index within the grid

blockDim: Block dimensions in threads

gridDim: Grid dimensions in blocks

Each of these are dim3 structures and can be read in the kernel to assign particular workloads to any thread.

### Some Maxima (depends on CUDA Version)

Threads per Block: 1024

Blocks per Launch:  $2^{32} - 1$ 

So 67,108,864 are possible even on old Cards

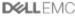

### pycuda

Best source to learn

https://Github/inducer

CUDA integration for Python, plus shiny features

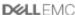

### Graphcore Neuromorphic Computing

### INTELLIGENCE REQUIRES A NEW ARCHITECTURE

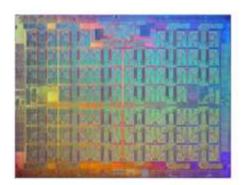

CPU

Scalar

Designed for office apps Evolved for web servers

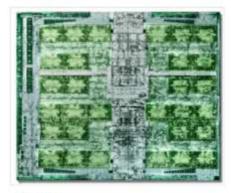

GPU

Vector
Designed for
graphics Evolved
for HPC

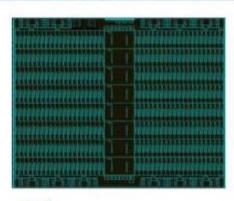

IPL

Graph
Designed for intelligence

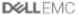

## **D**&LLEMC